# epati

## Cluster Ayarları Ürün: Antikor v2 - Layer2 Tünelleme Kılavuzlar

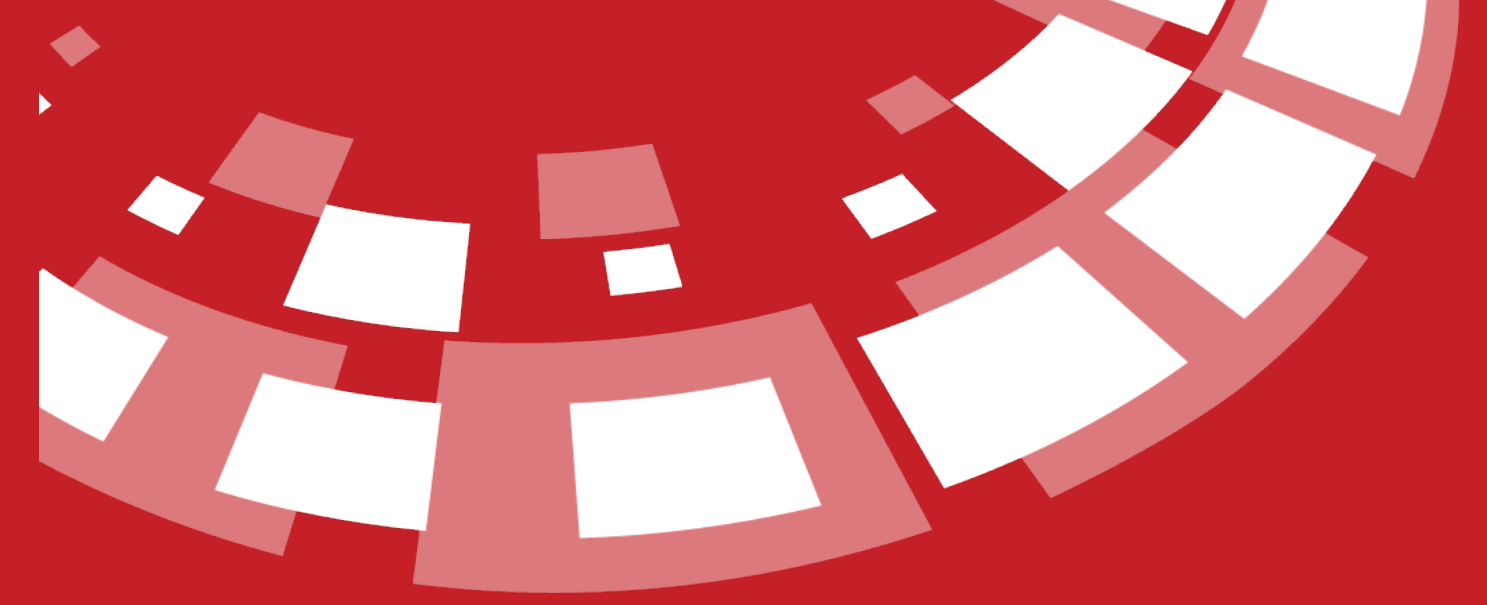

www.epati.com.tr

## epati **Cluster Ayarları**

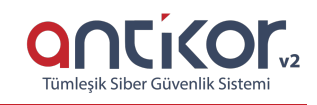

Cluster, benzer bir amaç için belirli bir konfigürasyon yapılarak aynı görevi birlikte ya da yedekli çalışmasını sağlayan servistir.

Antikor, 2 sunucuya kadar cluster yapısını aktif/pasif olarak desteklemektedir. Antikor, yüksek erişilebilirlik cluster yapısına uygun çalışabilmektedir, yani clusterdaki bir sunucunun donanım ya da yazılım problemi oluştuğunda diğer bir sunucunun otomatik olarak devreye girmesidir. Bu durum network açısından sürekliliği sağlamaktadır.

#### **Cluster Durumları**

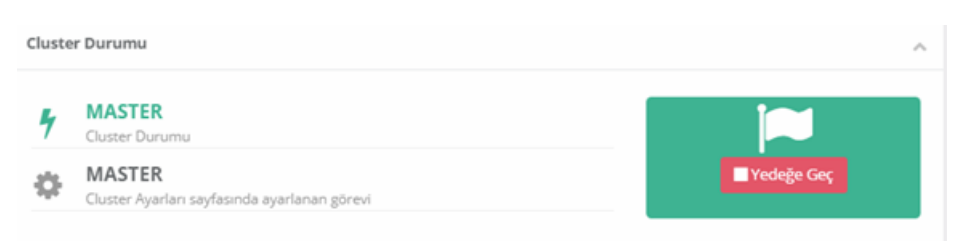

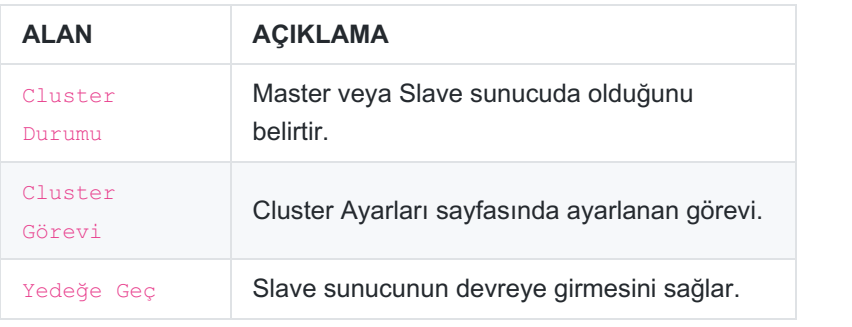

Cluster Durumu

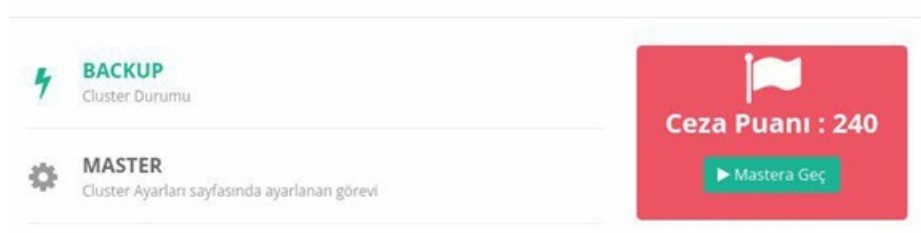

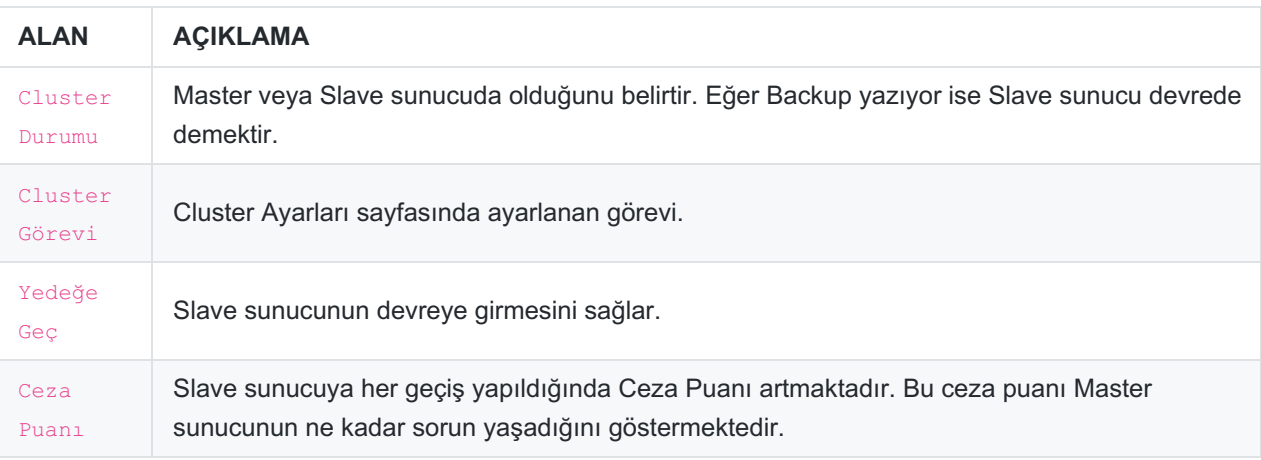

 $\lambda$ 

 $\begin{array}{|c|c|c|}\n\hline\n\textbf{\textsterling\textbf{L}}&\text{Dirac} \hspace{1em} \end{array}$  Dışarı Aktar

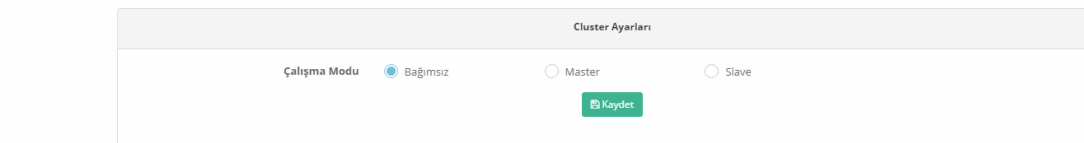

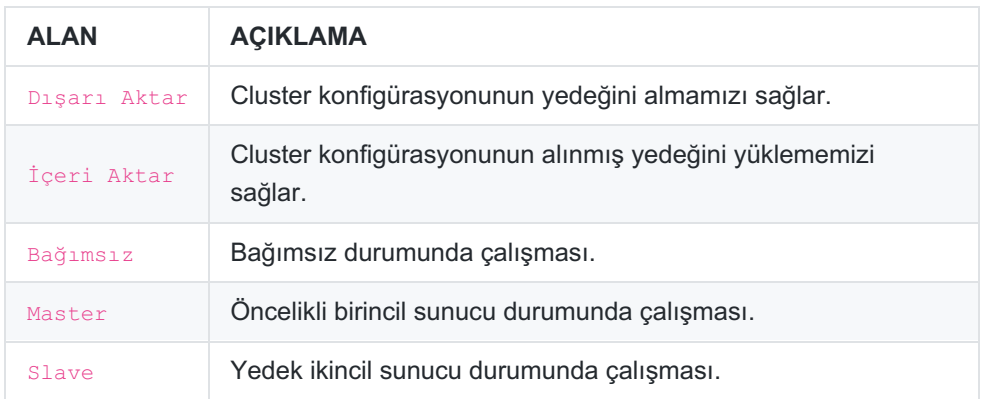

### **Master**

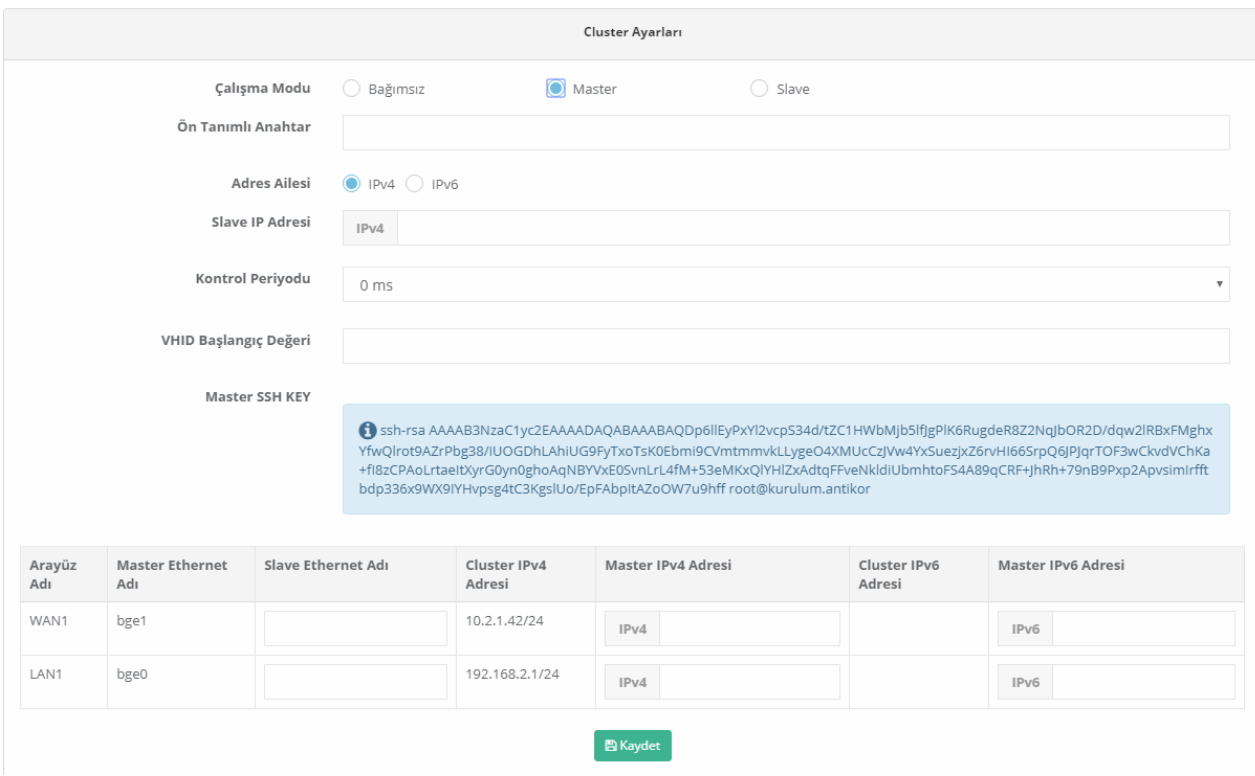

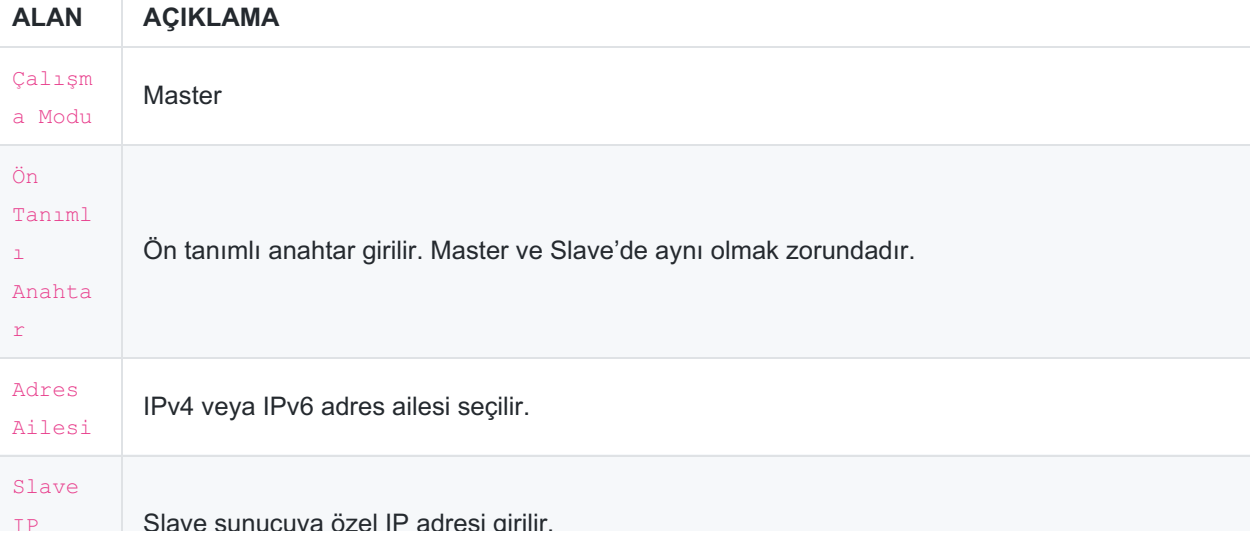

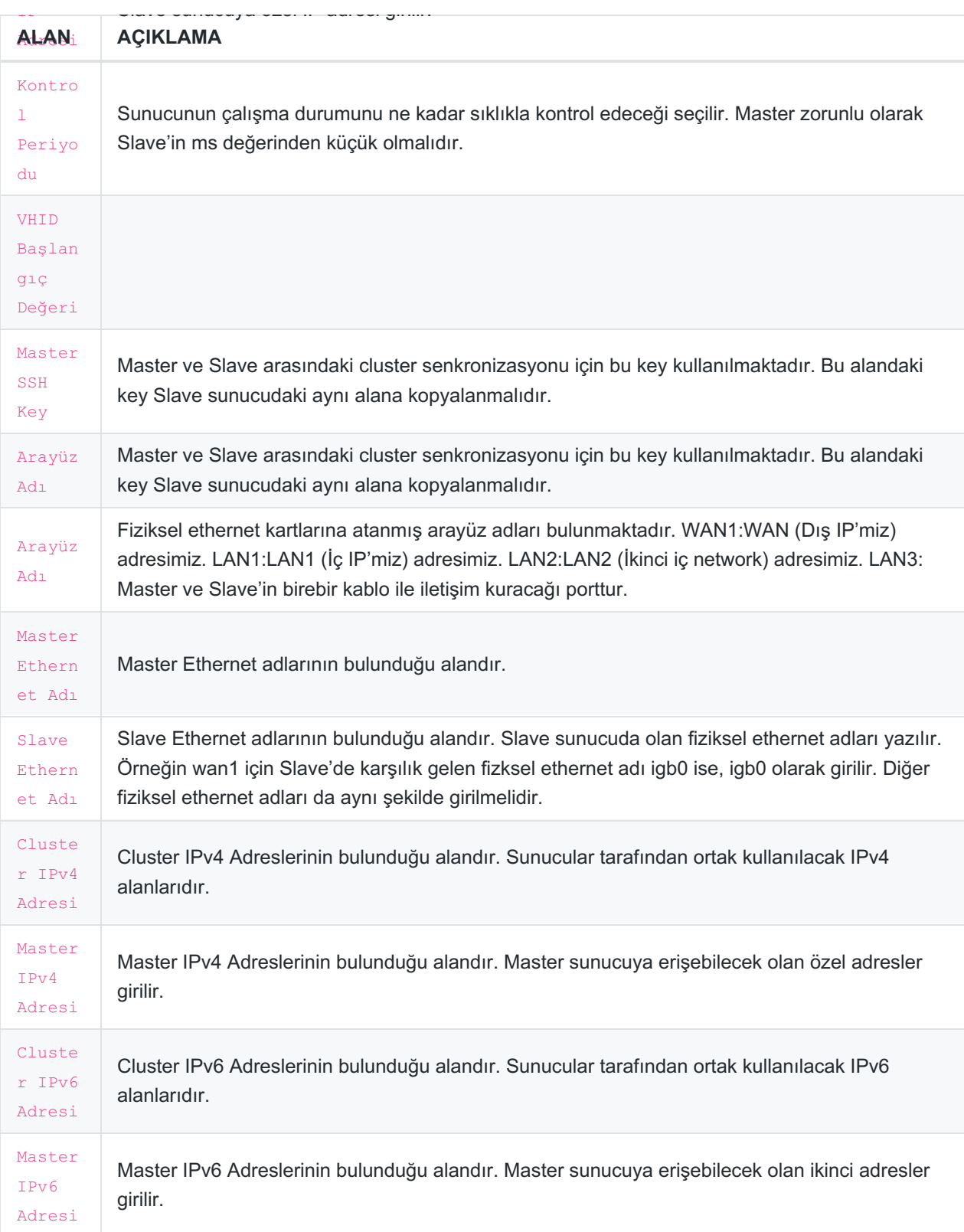

Cluster ayarları tamamladıktan sonra, öncelikle Slave sunucuda tanımlar uygulanır, daha sonra Master sunucuda cluster senkronizasyonu hariç tanımları uygula yapılır, en son olarak masterda yapılan ayar değişiklikleri, Cluster Senkronizasyonu butonuna tıklanarak bütün ayarlar Slave sunucuya aktarılır. Master sunucuda yapılacak olan değişikler her tanımlar uygulandığında Slave sunucuya aktarılacaktır. Master sunucuda donanım, network veya yazılım bir sorun oluştuğunda Slave sunucu devreye girecektir.

**Slave**

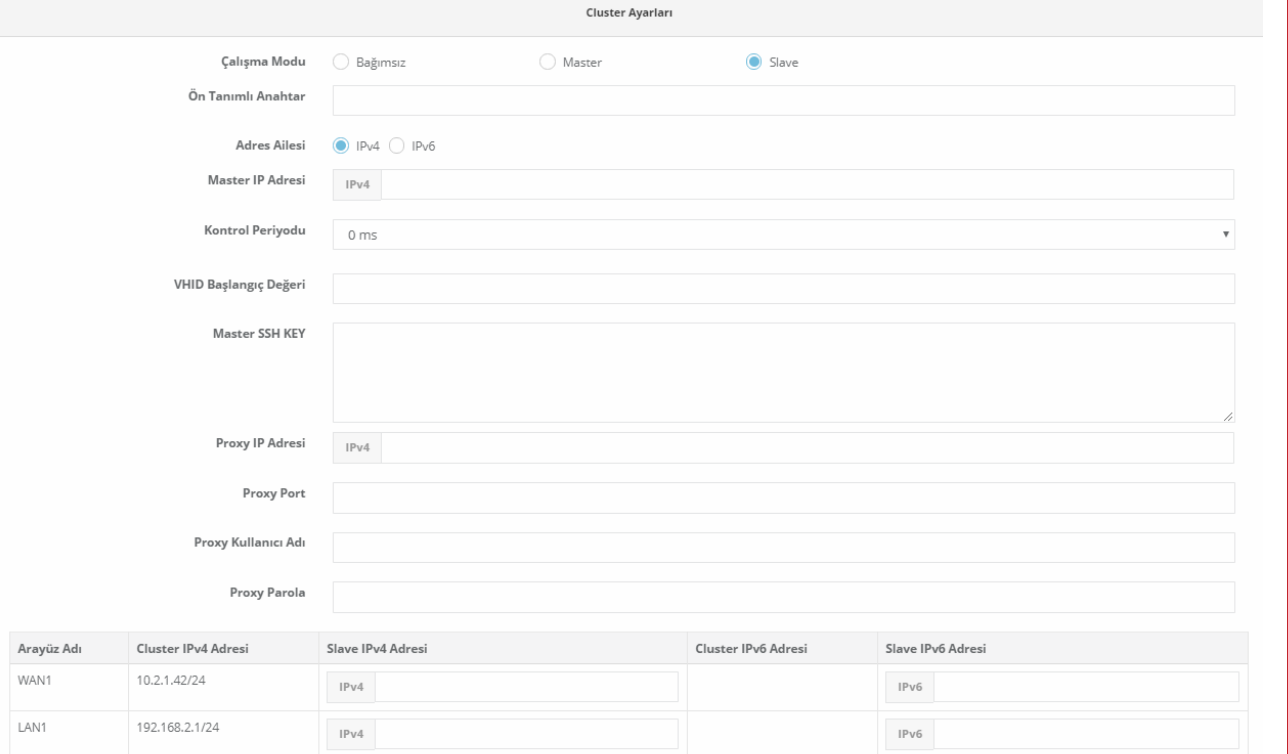

 $B$  Kaydet

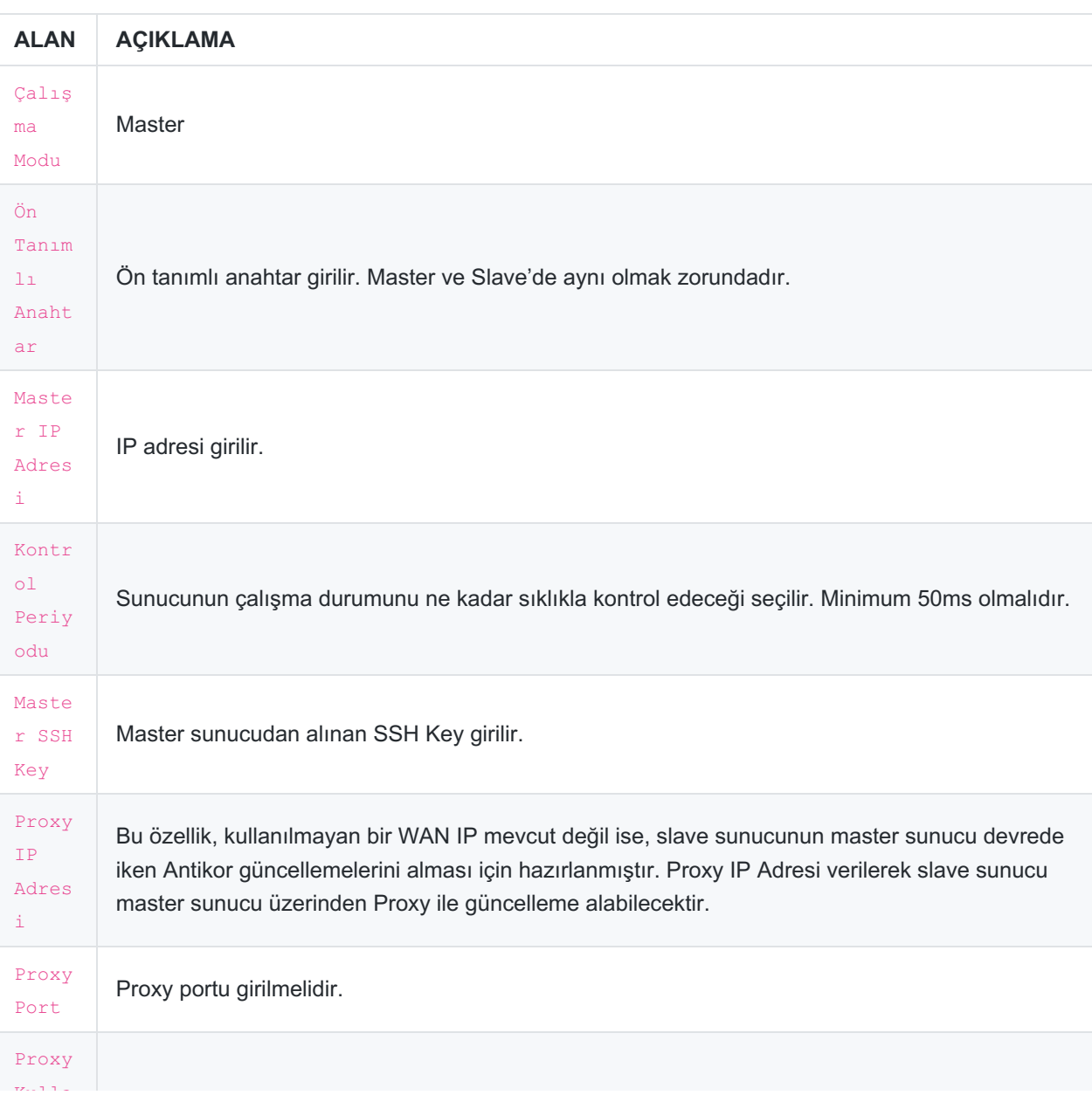

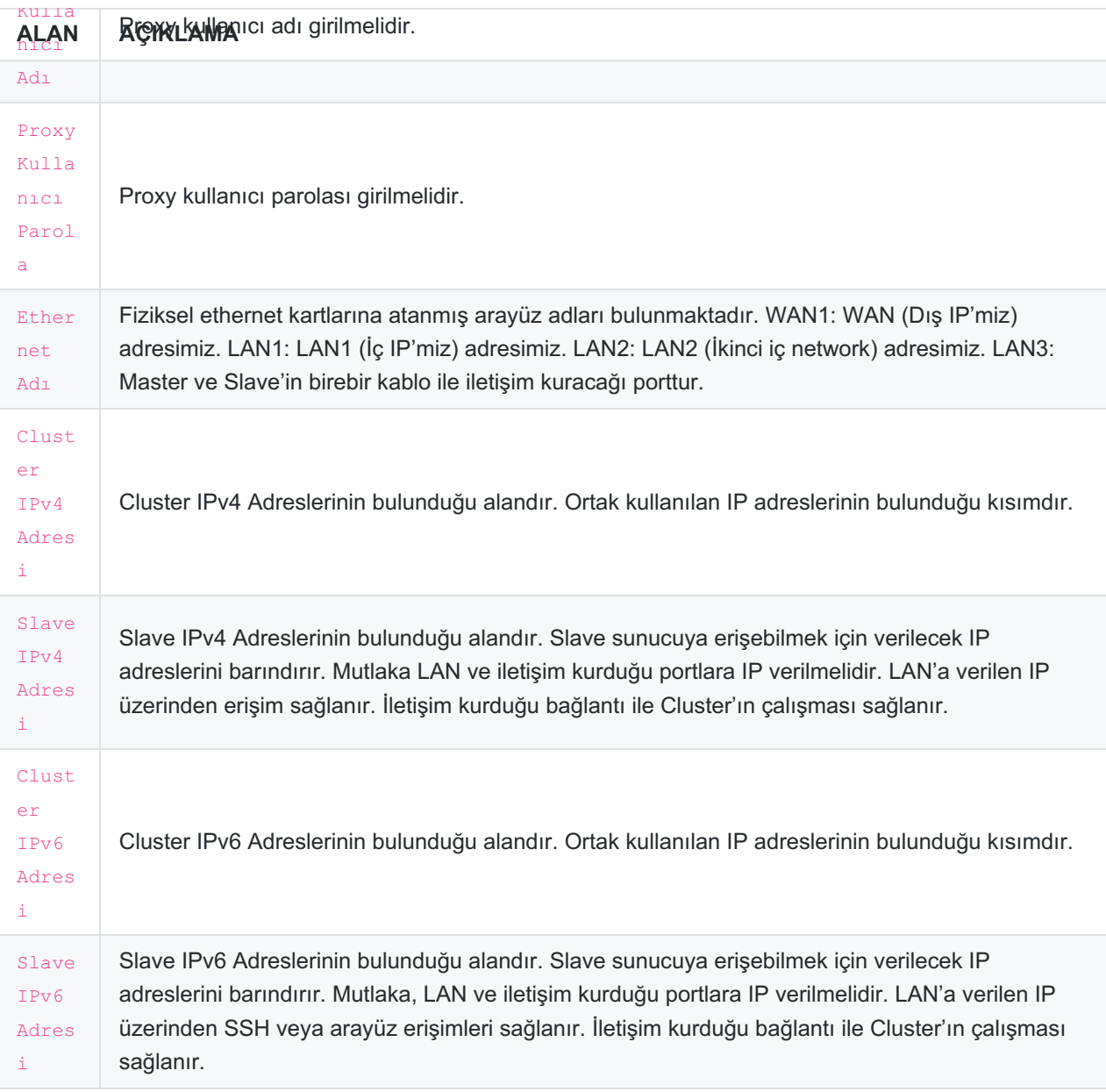

Master ve Slave sunuculara içeriden erişmek için LAN IP'si (IPv4 veya IPv6) girilmelidir. Dışarıdan erişimek için Master sunucunun WAN arayüzüne ait olan IP bloğundan IP adresi verilmelidir.

**Not:** Master sunucuda ve Slave sunucuda aynı güncelleme versiyonları yüklenmelidir.

Cluster Gereksinimleri

- Slave Antikor, Master Antikorun minimum gereksinimlerini karşılamalıdır.
- Slave Antikorun ethernet kartı sayısı en az masterın ethernet kartı sayısı kadar olmalıdır.
- Master ve Slave arasında senkronizasyon amaçlı kullanılmak üzere doğrudan bir kablo bağlantısı olması tavsiye edilir.
- Senkronizasyon için kullanılan ethernet üzerinde ortak IP adresi dışında master ve slave Antikorlara doğrudan erişmek için IP adresleri atanmalıdır.

www.epati.com.tr **╳bilgi@epati.com.tr**  $\bigstar$  +90 324 361 02 33 음+90 324 361 02 39

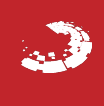